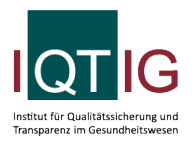

## Datensatz PB-Verfahren zur Früherkennung von Zervixkarzinomen Zytologie

ZKZ (Spezifikation 2021 PB V02)

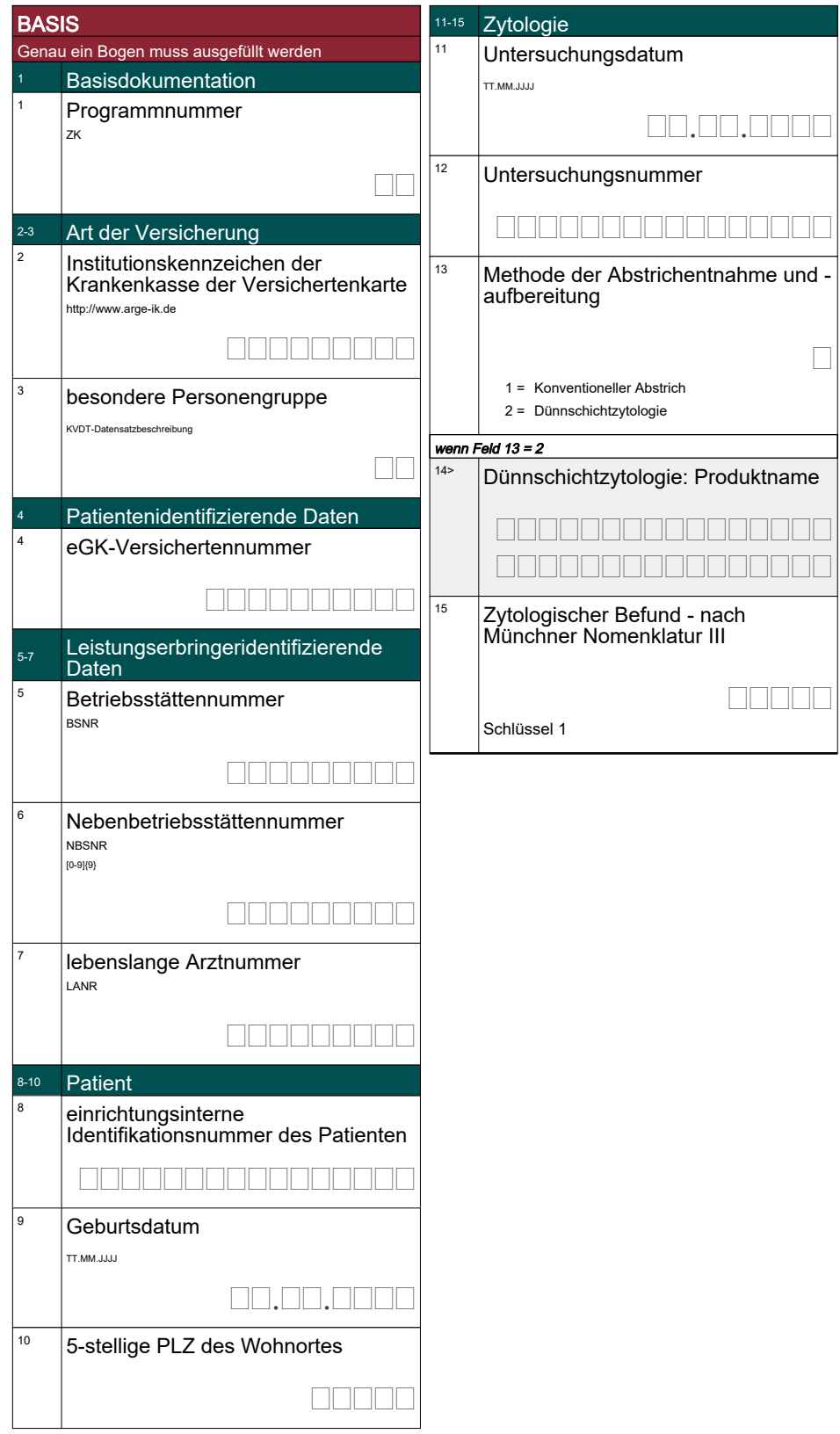

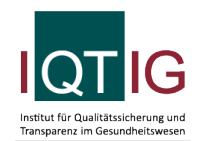

## Datensatz PB-Verfahren zur Früherkennung von Zervixkarzinomen Zytologie

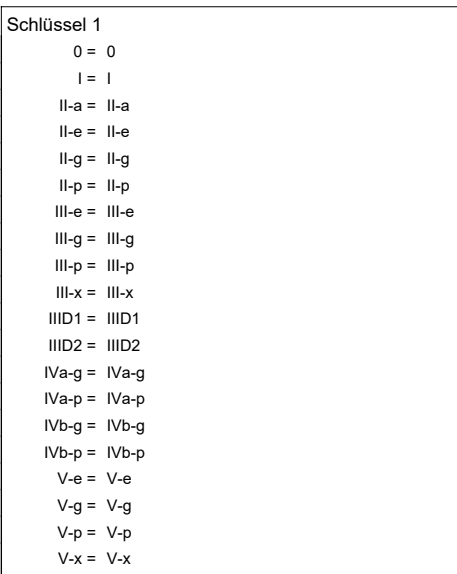